## **Level 1 - CAM-Software Cura**

Die folgende Grafik zeigt die Einstellungen, die du in **Cura** vornehmen muss, um den G-Code wie gewünscht zu erzeugen.

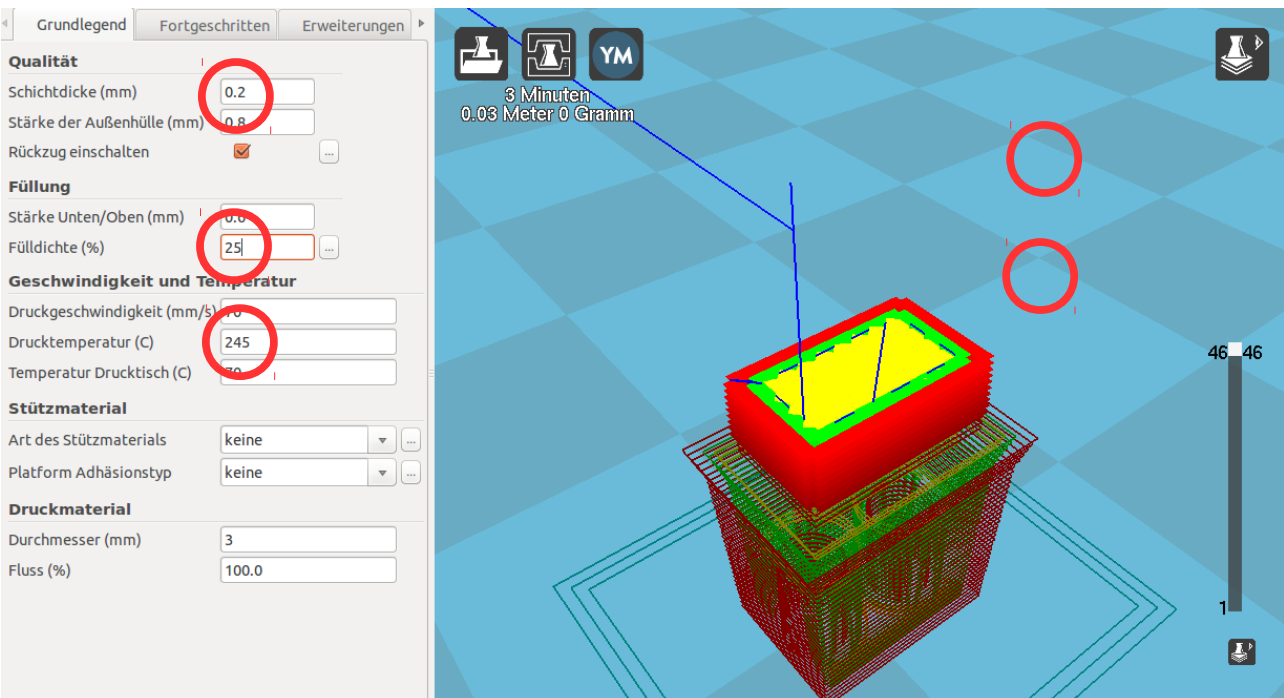